Konfiguracija: SLgprs za FC 200/Hiper+

Konfiguracija/merjenje

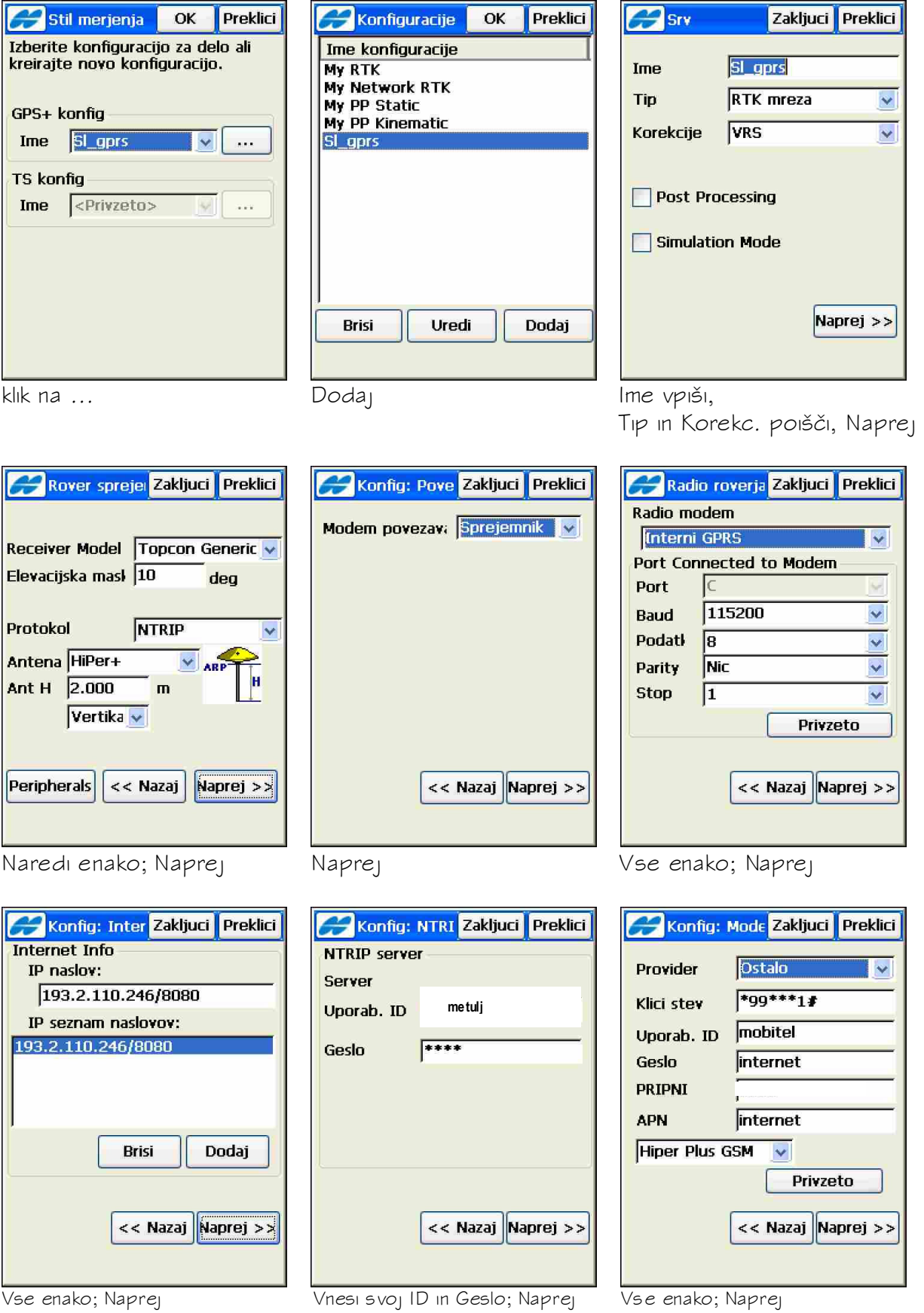

(tega ste dobili na SIGNAL-u)

C:\TOPCON\Navodila\_za\_delo\Instalacija\_novejse\_verzije\_TopSURV\01\_Navodila\Konfiguracija\_sl\_gprs.doc

## 2 GEOIZMERA d.o.o. GEOIZMERA 1/2009

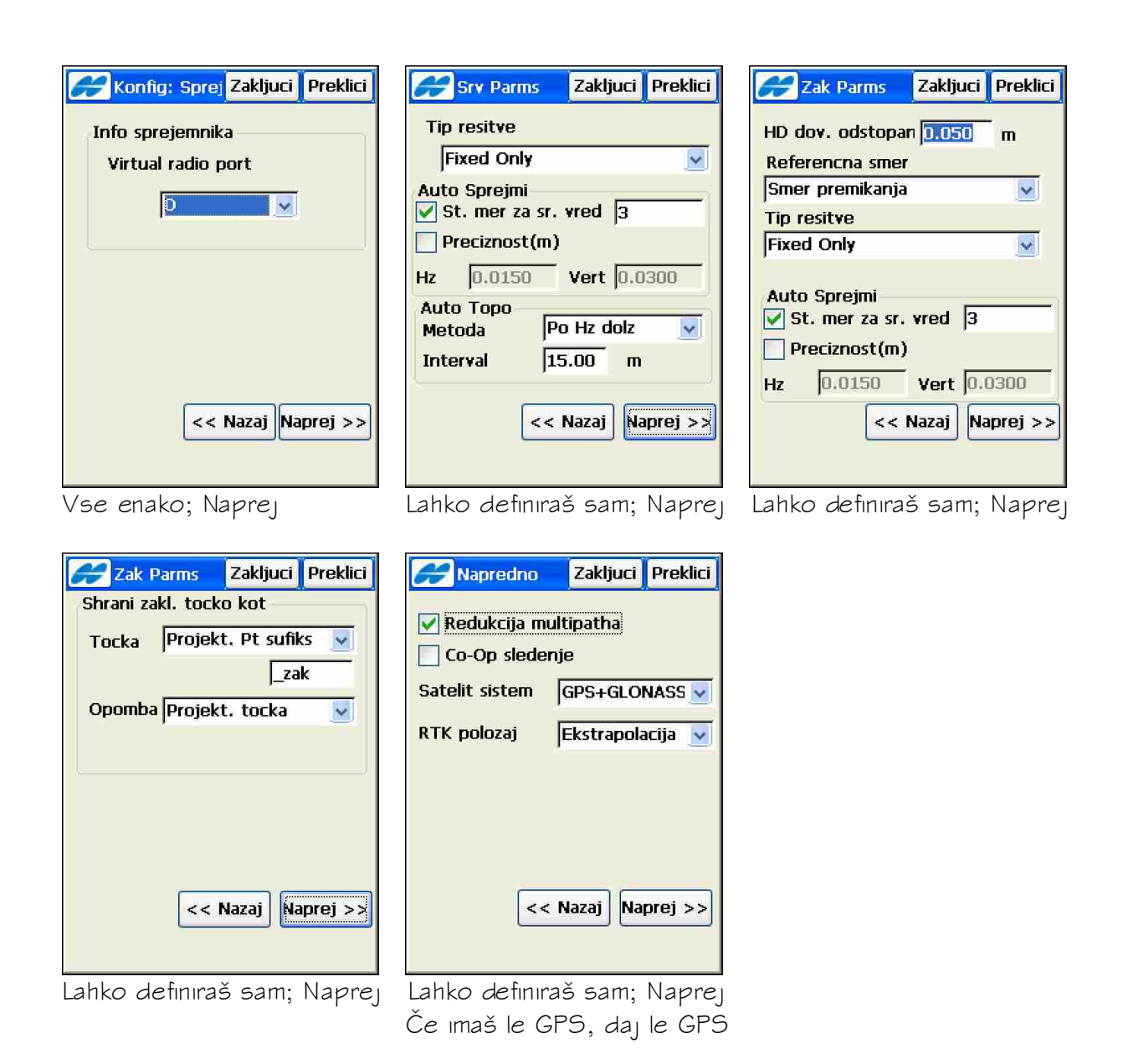

S tipko zaključi definiramo Konfiguracijo SI gprs, s katero najpogosteje delamo. Kasneje te nastavitve niso več potrebne.